# **Notenverbesserung**

# **Modellierungselemente mit Einstellungsmöglichkeiten zur Notenverbesserung**

# **Studienabschnitt**

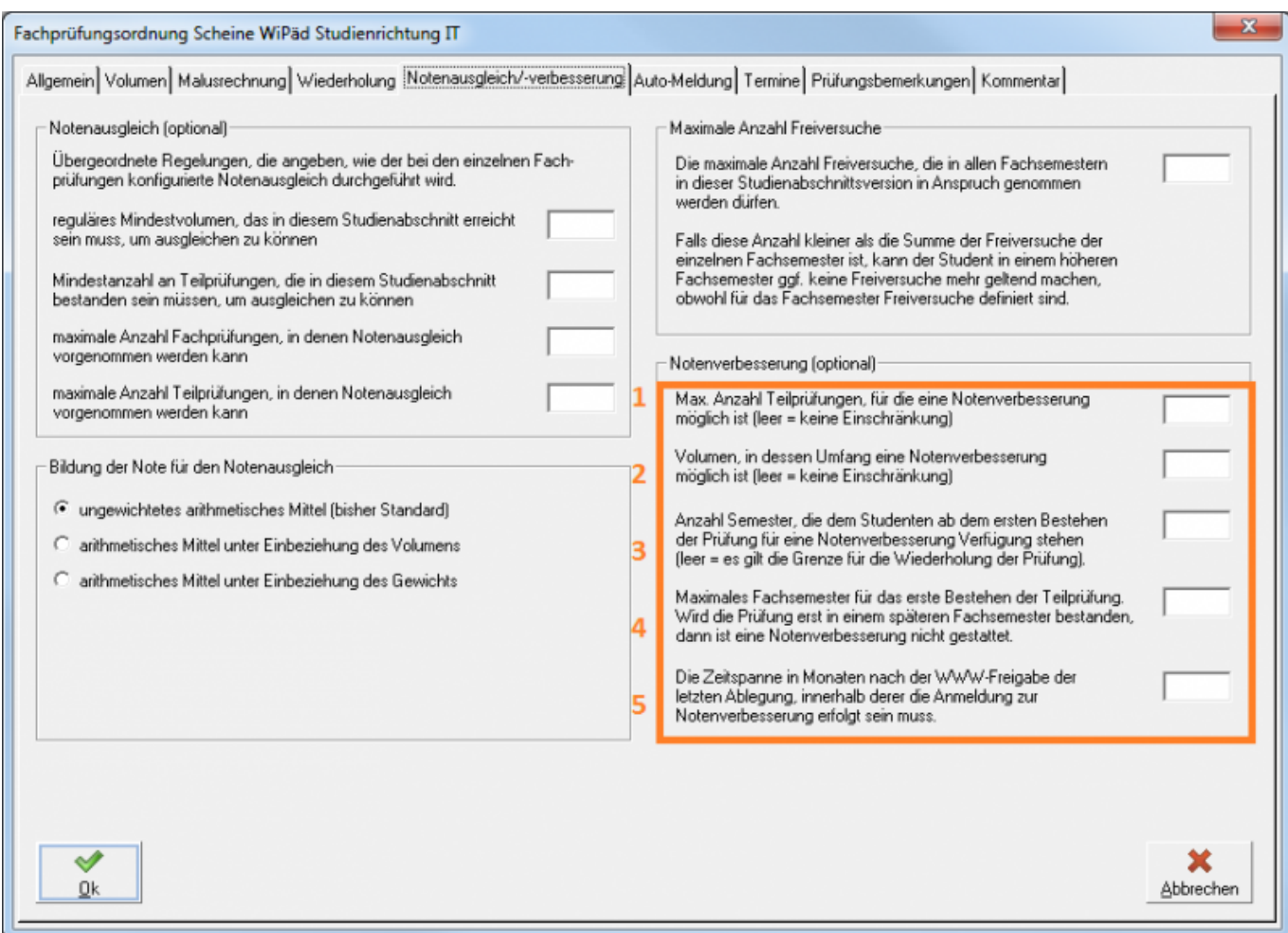

Die Einstellungen auf im Studienabschnitt greifen nur dann, wenn auf Ebene der darunter liegenden Teilprüfung keine Einstellungen bezüglich der Notenverbesserung hinterlegt sind.

### **Bezeichnung der Felder in der Datenbank**

- 1. NOTENVERBESSERUNG: Anzahl an Teilprüfungen in diesem Studienabschnitt, für die eine Verbesserung möglich ist
- 2. VOLUMEN\_NOTENBES: Volumen in diesem Studienabschnitt, in dessen Umfang eine Notenverbesserung möglich ist
- 3. SEMESTER\_NOTBES: Anzahl der Semester, innerhalb derer nach dem **ersten Bestehen** einer Teilprüfung eine Notenverbesserung erfolgen darf.(Wird für diese Einstellung kein Wert eingetragen, wird das Attribut WDH\_SEMESTER? herangezogen?)
- 4. FACHSEM\_NOTBES: Fachsemester, in dem Studierende die Teilprüfung **erstmalig bestanden** haben müssen, damit eine Notenverbesserung stattfinden darf.

5. MONATE\_NOTBES: Frist, innerhalb derer die Anmeldung zur Notenverbesserung erfolgen muss. Fristbeginn ist die Freigabe der jeweils vorhergehenden Anmeldung zur Teilprüfung. Das Freigabedatum ist in der Tabelle PRFSTD im Attribut FREIGABEDATUM gespeichert.

## **Prüfungsfach**

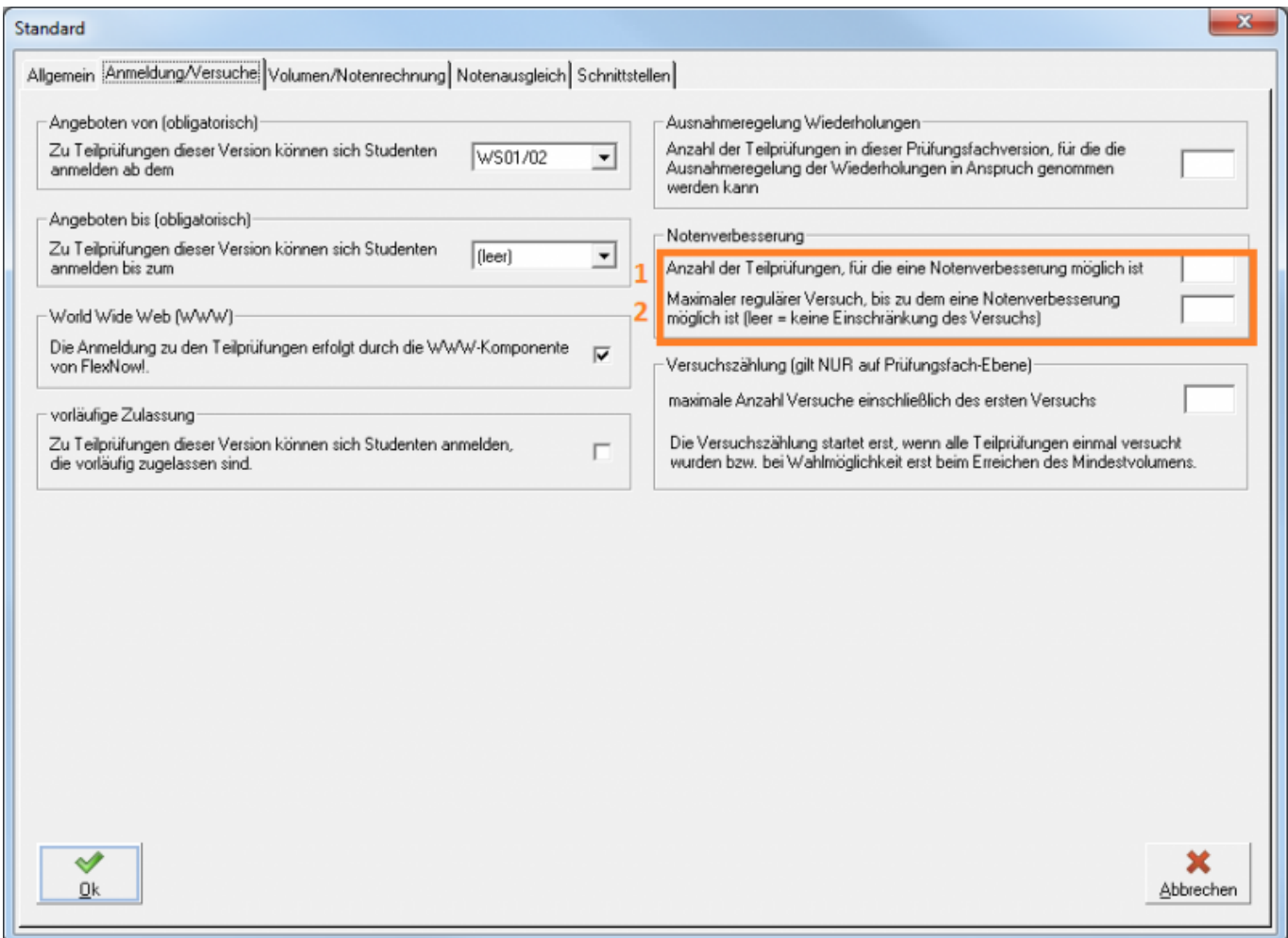

#### **Bezeichnung der Felder in der Datenbank**

- 1. ANZAHLTPNOTEBES: Anzahl an Teilprüfungen in diesem Prüfungsfach, für die eine Verbesserung möglich ist
- 2. VERSUCHNOTEBES: Einstellung legt fest, wie oft eine Notenverbesserung stattfinden darf

## **Teilprüfung**

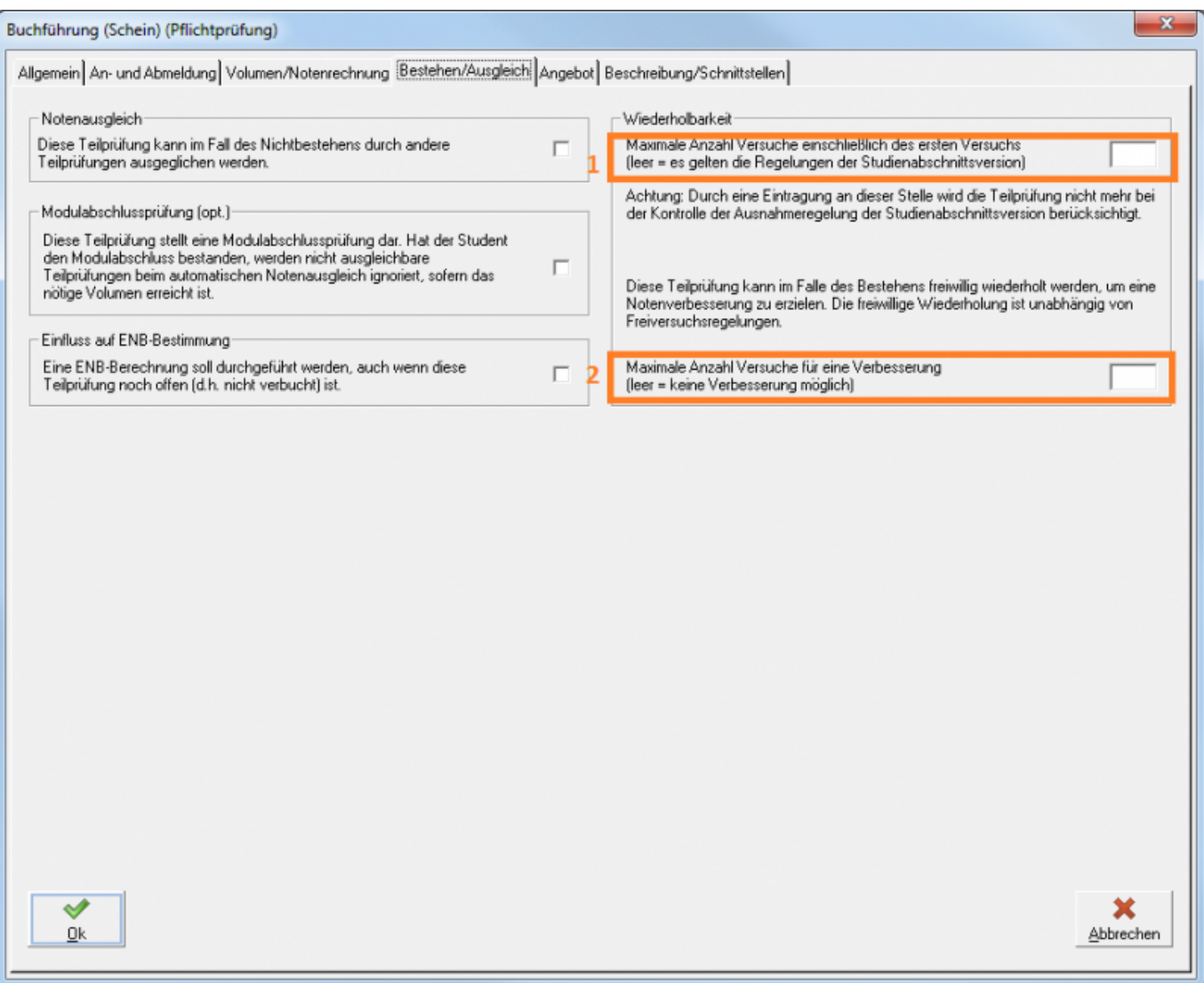

#### **Bezeichnung der Felder in der Datenbank**

- 1. ANZAHL: Maximale Anzahl an Versuchen für das Bestehen(hat keinen Einfluss auf die Anzahl der Versuche zur Notenverbesserung) einer Teilprüfung
- 2. VERBESSERUNG: Einstellung legt fest, wie oft eine Notenverbesserung stattfinden darf; Verbesserung muss auch durch den in ANZAHL definierten Wert erlaubt sein

From: <https://wiki.ihb-eg.de/> - **FlexWiki**

Permanent link: **<https://wiki.ihb-eg.de/doku.php/po/notenverbesserung?rev=1427452567>**

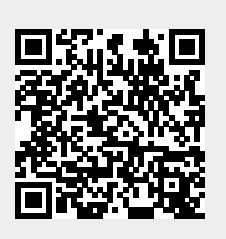

Last update: **2017/04/13 10:48**